# Package 'priceR'

June 30, 2022

Type Package Title Economics and Pricing Tools Version 0.1.62 Imports dplyr, gsubfn, stringr, purrr, jsonlite, stats, lubridate, curl, stringi Maintainer Steve Condylios <steve.condylios@gmail.com> BugReports <https://github.com/stevecondylios/priceR/issues> License MIT + file LICENSE URL <https://github.com/stevecondylios/priceR> Description Functions to aid in micro and macro economic analysis and handling of price and currency data. Includes extraction of relevant inflation and exchange rate data from World Bank API, data cleaning/parsing, and standardisation. Inflation adjustment calculations as found in Principles of Macroeconomics by Gregory Mankiw et al (2014). Current and historical end of day exchange rates for 171 currencies from the European Central Bank Statistical Data Warehouse (2020) <<https://sdw.ecb.europa.eu/curConverter.do>>. Encoding UTF-8 RoxygenNote 7.1.2 Suggests testthat NeedsCompilation no Author Steve Condylios [aut, cre] (Bruno Mioto <br/>brunomioto97@gmail.com> [ctb]) Repository CRAN

Date/Publication 2022-06-30 07:30:02 UTC

## R topics documented:

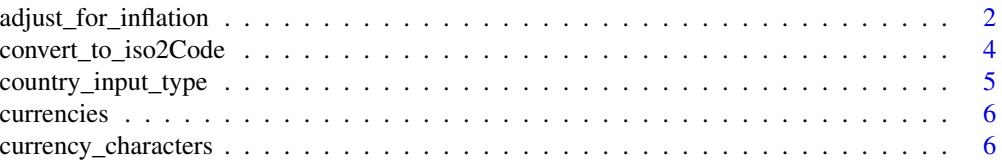

<span id="page-1-0"></span>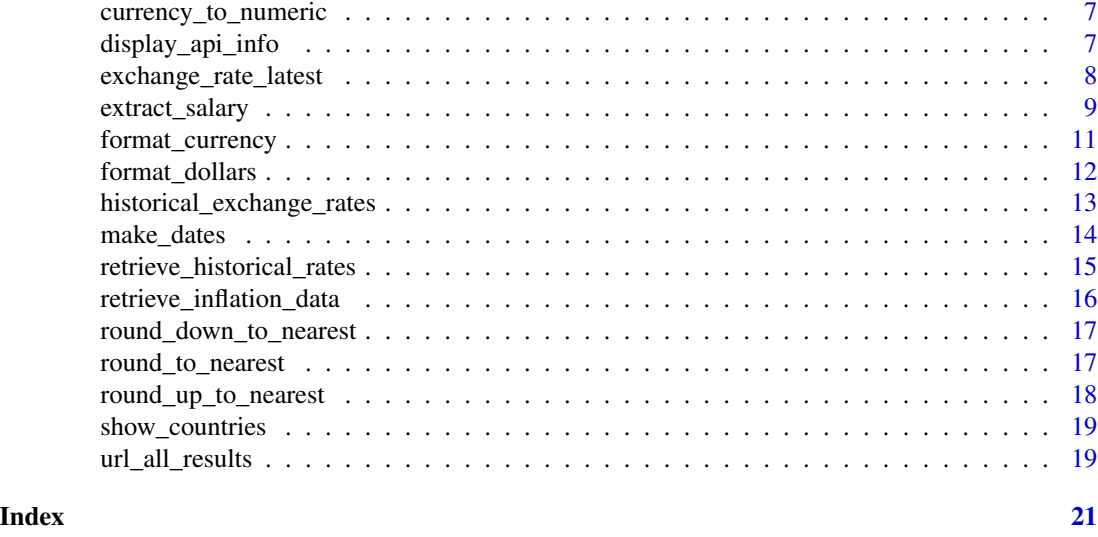

## adjust\_for\_inflation *Convert nominal prices into real prices*

#### Description

Inflate/deflate prices from any year to any year, using World Bank inflation data and assumptions only where necessary. Typically used for converting past (nominal) values into current (real) values. This uses World Bank inflation data where available, but allows for both historical and future assumptions in extrapolation.

#### Usage

```
adjust_for_inflation(price, from_date, country, to_date, inflation_dataframe,
countries_dataframe, extrapolate_future_method, future_averaging_period, future_rate,
extrapolate_past_method, past_averaging_period, past_rate)
```
#### afi(

)

```
price,
from_date,
country,
to_date,
inflation_dataframe,
countries_dataframe,
extrapolate_future_method,
future_averaging_period,
future_rate,
extrapolate_past_method,
past_averaging_period,
past_rate
```
## Arguments

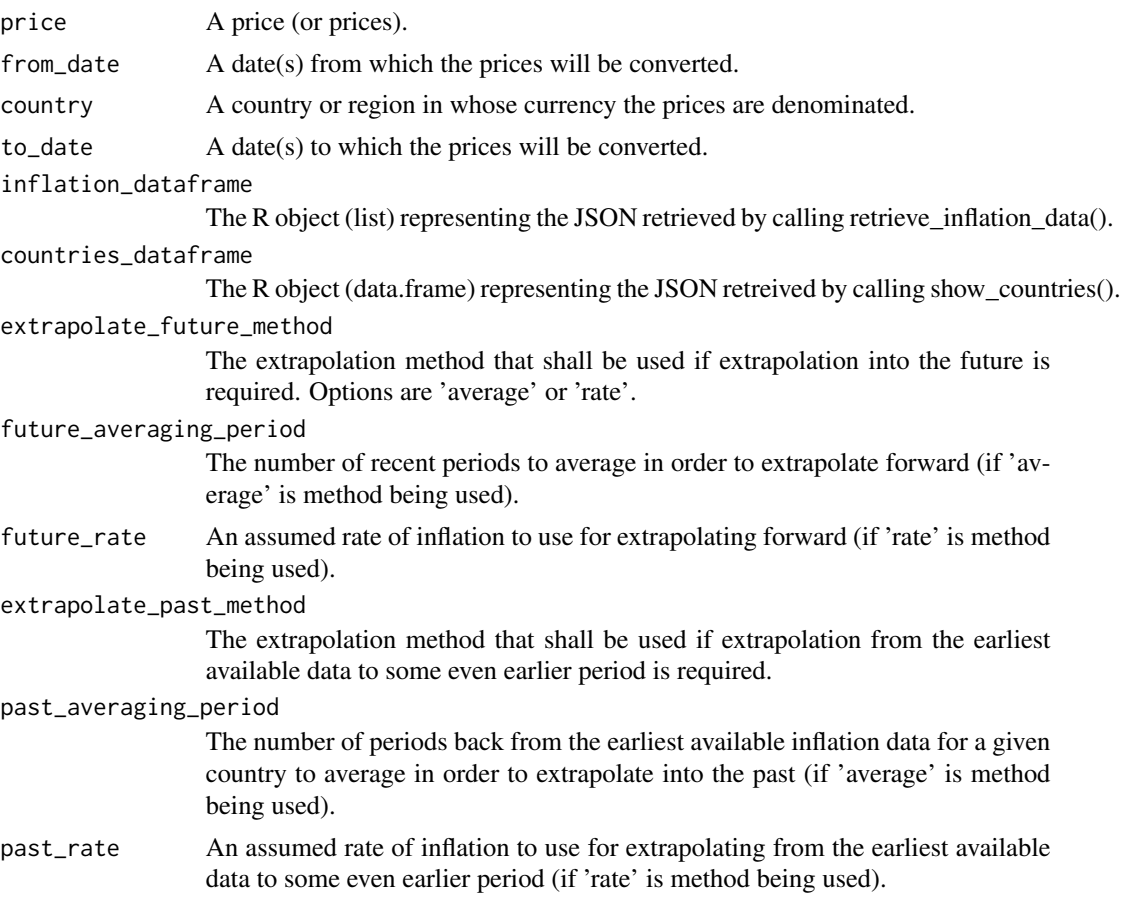

## Value

A vector of inflation-adjusted prices

## Examples

```
## Not run:
# Assign these variables once
country <- "AU"
inflation_dataframe <- retrieve_inflation_data(country)
countries_dataframe <- show_countries()
# Convert $100 from 2005 into 2017 dollars
adjust_for_inflation(100, 2005, country, to_date = 2017,
inflation_dataframe = inflation_dataframe,
countries_dataframe = countries_dataframe)
```
# [1] 133.9861 # i.e. \$100 in 2005 had the same purchasing power as \$133.99 in 2017

<span id="page-3-0"></span>## End(Not run)

convert\_to\_iso2Code *Convert any country input into its iso2Code*

## Description

'convert\_to\_iso2Code' accepts the type of country input and the country, and returns the relevant iso2Code

#### Usage

```
convert_to_iso2Code(country_input_type_string, country, countries_dataframe)
```
#### Arguments

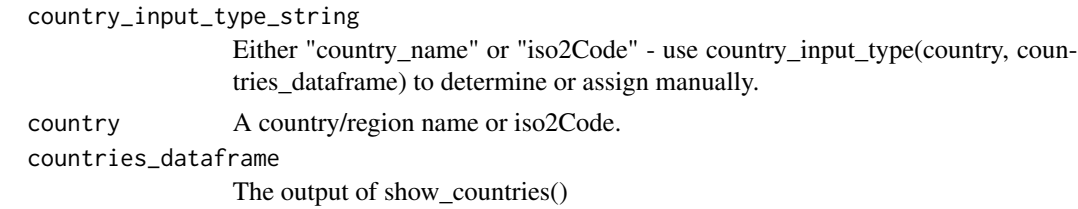

#### Value

A character vector containing a valid iso2Code

#### Examples

```
## Not run:
```

```
# Assign so as to save on API calls (recommended)
countries_dataframe <- show_countries()
country <- "Australia"
country_input_type_string <- country_input_type(country, countries_dataframe)
convert_to_iso2Code(country_input_type_string, country, countries_dataframe)
# [1] "AU"
```

```
country <- "AU"
country_input_type_string <- country_input_type(country, countries_dataframe)
convert_to_iso2Code(country_input_type_string, country, countries_dataframe)
# [1] "AU"
```
## End(Not run)

<span id="page-4-0"></span>country\_input\_type *Determines whether country input is a country name or iso2Code*

#### Description

Determines whether a string is a country name, an iso2Code, or invalid (not a World Bank API country/region)

#### Usage

```
country_input_type(country_input, countries_dataframe)
```
## Arguments

country\_input A country/region the user wishes to validate (string) E.g. "Australia".

countries\_dataframe

A dataframe containing available iso2Code and country\_name (see show\_countries()).

## Value

A character vector

```
## Not run:
# Assign so as to save on API calls - recommended
countries_dataframe <- show_countries()
 country <- "Australia"
 country_input_type(country, countries_dataframe)
# [1] "country_name"
 country <- "AU"
 country_input_type(country, countries_dataframe)
# [1] "iso2Code"
 country <- "something other than a valid country name or iso2Code"
 country_input_type(country, countries_dataframe)
# [1] "invalid"
## End(Not run)
```
<span id="page-5-0"></span>

## Description

Retrieve available currencies and their respective symbols/codes

#### Usage

```
currencies()
```
## Value

A data.frame of available currencies and their respective symbols/codes

## Examples

```
## Not run:
# Display available currencies and their respective symbols/codes
currencies()
# description code
# 1 United Arab Emirates Dirham AED
# 2 Afghan Afghani AFN
# 3 Albanian Lek ALL
# 4 Armenian Dram AMD
         Netherlands Antillean Guilder ANG
# 6 Angolan Kwanza AOA
# 7 Argentine Peso ARS
```
## End(Not run)

currency\_characters *Provide currency characters*

## Description

Provide currency characters

## Usage

```
currency_characters()
```
#### Value

A character vector of currency symbols

## <span id="page-6-0"></span>Examples

currency\_characters()

currency\_to\_numeric *Convert human readable currencies into numeric data*

#### Description

Convert human readable currencies into numeric data

## Usage

currency\_to\_numeric(currency\_text)

#### Arguments

currency\_text Price or vector of prices

## Value

A numeric vector

## Examples

```
library(dplyr)
c("$134,345.05", "£22", "¥30000") %>% currency_to_numeric()
# [1] 134345 22 30000
```
display\_api\_info *Display link to further information*

#### Description

Display link to further information

#### Usage

display\_api\_info()

```
## Not run:
# Display a message indicating where further documentation can be found
```
<span id="page-7-0"></span>exchange\_rate\_latest *Retrieve the latest exchange rates between the provided currency code*

## Description

Retrieve the latest exchange rates between the provided currency code

## Usage

```
exchange_rate_latest(currency)
```
## Arguments

currency A currency code (see currencies() for supported codes)

#### Value

A data.frame containing the latest exchange rates between the provided currency code and each other available currency

## Examples

## Not run:

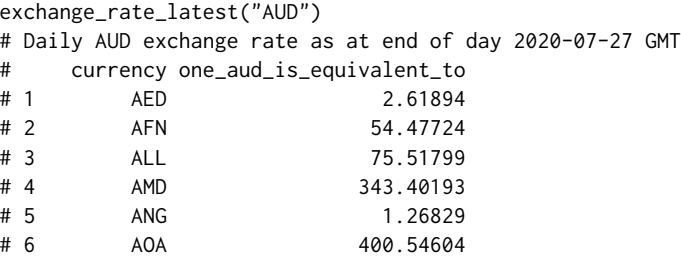

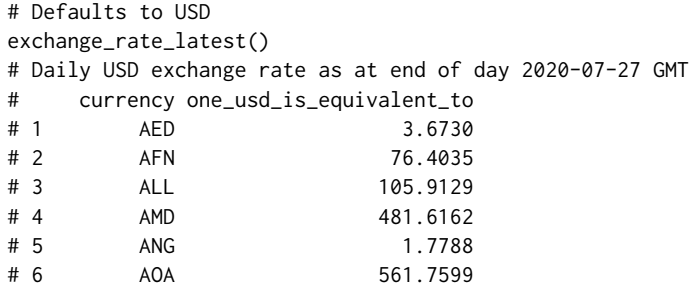

## End(Not run)

<span id="page-8-0"></span>

## Description

Extract numeric salary from text data. 'extract\_salary' automatically converts weekly and hourly rates to amounts per annum.

## Usage

extract\_salary(salary\_text, exclude\_below, exclude\_above, salary\_range\_handling, include\_periodicity, hours\_per\_workday, days\_per\_workweek, working\_weeks\_per\_year)

## Arguments

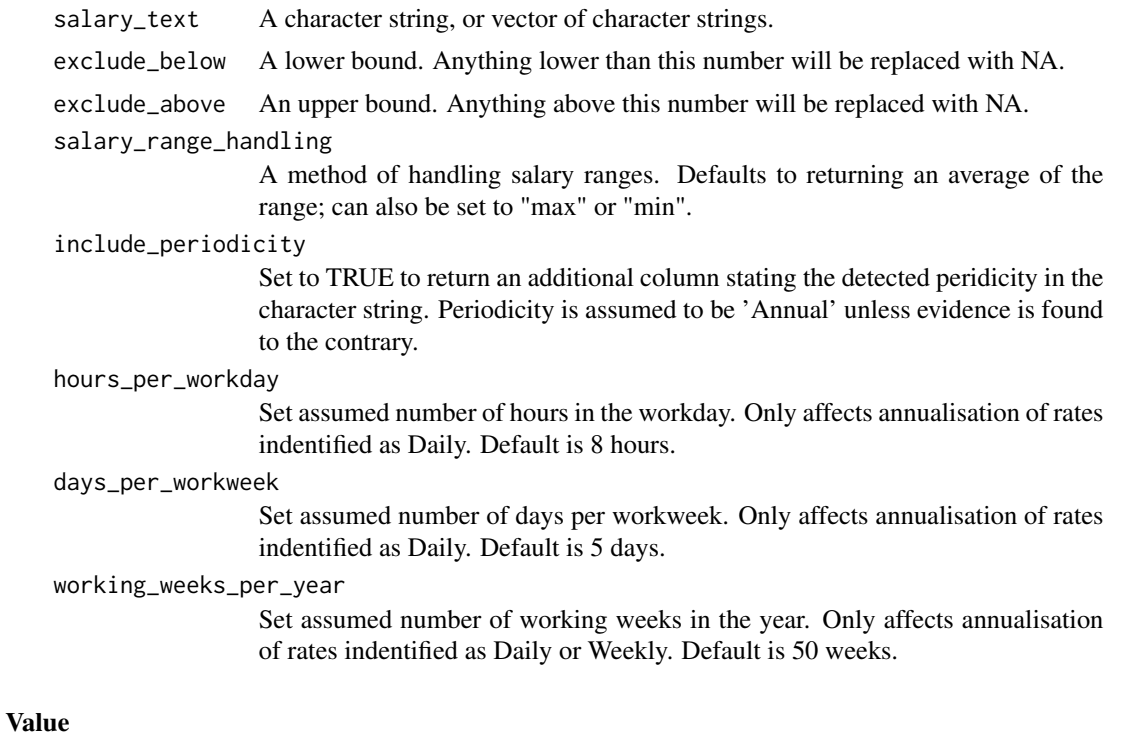

A data.frame of 1 column, or 2 columns if include\_periodicity is set to TRUE

```
# Provide a salary string and 'extract_salary' and will extract the salary and return it
extract_salary("$160,000 per annum")
# 160000
```

```
# If a range is present, the average will be taken by default
extract_salary("$160,000 - $180000.00 per annum")
# 170000
# Take the 'min' or 'max' of a salary range by setting salary_range_handling parameter accordingly
extract_salary("$160,000 - $180000.00 per annum", salary_range_handling = "min")
# 160000
# Extract salaries from character string(s)
annual_salaries <- c("$160,000 - $180000.00 per annum",
                     "$160000.00 - $180000.00 per annum",
                     "$145000 - $155000.00 per annum",
                     "$70000.00 - $90000 per annum",
                     "$70000.00 - $90000.00 per annum plus 15.4% super",
                     "$80000.00 per annum plus 15.4% super",
                     "60,000 - 80,000",
                     "$78,686 to $89,463 pa, plus 15.4% superannuation",
                     "80k - 100k")
extract_salary(annual_salaries)
# 170000 170000 150000 80000 53338 40008 70000 56055 90000
# Note the fifth, sixth, and eighth elements are averages including '15' (undesirable)
# Using exclude_below parameter avoids this (see below)
# Automatically detect, extract, and annualise daily rates
daily_rates <- c("$200 daily", "$400 - $600 per day", "Day rate negotiable dependent on experience")
extract_salary(daily_rates)
# 48000 120000 NA
# Automatically detect, extract, and annualise hourly rates
hourly_rates <- c("$80 - $100+ per hour", "APS6/EL1 hourly rate contract")
extract_salary(hourly_rates)
# 172800 6720
# Note 6720 is undesirable. Setting the exclude_below and exclude_above sensibly avoids this
salaries <- c(annual_salaries, daily_rates, hourly_rates)
# Setting lower and upper bounds provides a catch-all to remove unrealistic results
# Out of bounds values will be converted to NA
extract_salary(salaries, exclude_below = 20000, exclude_above = 600000)
# 170000 170000 150000 80000 80000 80000 70000 84074 90000 48000 120000 NA 172800 NA
# extract_salary automatically annualises hourly and daily rates
# It does so by making assumptions about the number of working weeks in a year,
# days per workweek, and hours per workday
```

```
# And the assumed number of hours per workday can be changed from the default (8)
```
## <span id="page-10-0"></span>format\_currency 11

```
# The assumed number of workdays per workweek can be changed from the default (5)
# The assumed number of working weeks in year can be changed from the default (50)
# E.g.
extract_salary(salaries, hours_per_workday = 7, days_per_workweek = 4,
              working_weeks_per_year = 46, exclude_below = 20000)
# 170000 170000 150000 80000 53338 40008 70000 56055 90000 36800 92000 NA 115920 NA
```

```
# To see which salaries were detected as hourly or weekly, set include_periodicity to TRUE
extract_salary(salaries, include_periodicity = TRUE, exclude_below = 20000)
```
# salary periodicity

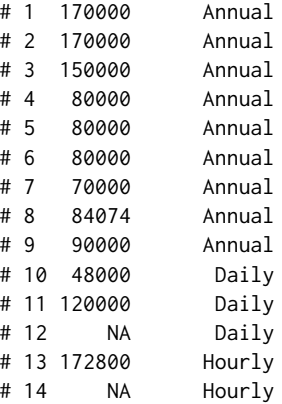

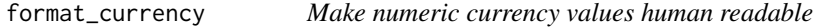

## Description

Make numeric currency values human readable

## Usage

```
format_currency(amount, symbol, digits)
```
## Arguments

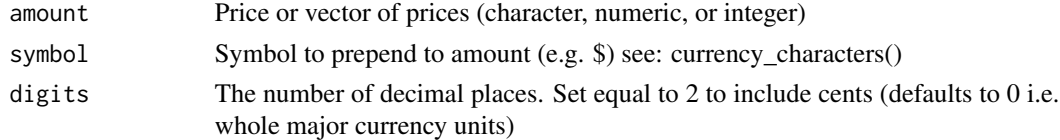

## Value

A character vector

## Examples

```
# format_currency("2423562534234", "$")
# "$2,423,562,534,234"
# format_currency("2423562534234.876", "$", 0)
# "$2,423,562,534,234.88"
# format_currency("2423562534234.876", "$", 2)
# "$2,423,562,534,234.88"
# format_currency("2423562534234", "¥", 2)
# "¥2,423,562,534,234.00"
# format_currency() is vectorized and can accept vector arguments
format_currency(c("2423562534234", "20"), c("¥", "$"), c(1, 2))
# "¥2,423,562,534,234.0" "$20.0"
```
format\_dollars *Make numeric currency values human readable*

## Description

Make numeric currency values human readable

#### Usage

```
format_dollars(amount, digits)
```
## Arguments

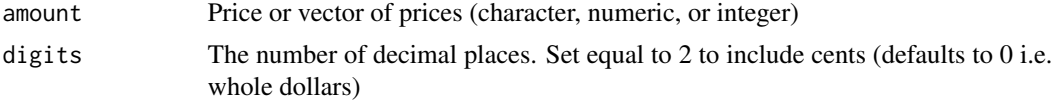

#### Value

A character vector

## Examples

```
# format_dollars("2423562534234")
```
# "\$2,423,562,534,234"

# format\_dollars("2423562534234.876", 0)

```
# "$2,423,562,534,234"
```
<span id="page-11-0"></span>

```
# format_dollars("2423562534234.876", 2)
# "$2,423,562,534,234.88"
# format_dollars("2423562534234", 2)
# "$2,423,562,534,234.00"
```
historical\_exchange\_rates

*Retrieve historical exchange rates*

## Description

Retrieves historical exchange rates between a currency pair

#### Usage

```
historical_exchange_rates(from, to, start_date, end_date)
```
## Arguments

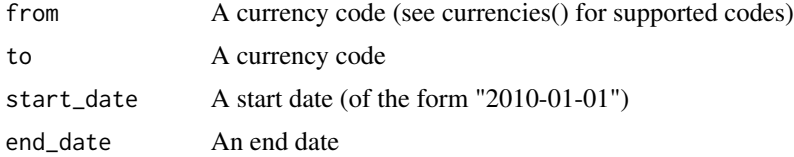

#### Value

A data.frame containing exchange rate data for select currency pair

```
## Not run:
# Note date range >365 days', and returns 912 rows (as expected)
historical_exchange_rates("USD", to = "AUD", start_date = "2018-01-01", end_date = "2020-06-30")
historical_exchange_rates("USD", to = "AUD",
                          start_date = "2020-01-01", end_date = "2020-06-30")
historical_exchange_rates("AUD", to = "USD",
                          start_date = "2010-01-01", end_date = "2020-06-30")
historical_exchange_rates("AUD", to = "USD",
                          start_date = "2010-01-01", end_date = "2020-06-30")
```
<span id="page-13-0"></span>## End(Not run)

make\_dates *Creates date ranges so as to batch up large API calls into many smaller ones*

#### Description

Creates date ranges so as to batch up large API calls into many smaller ones

#### Usage

```
make_dates(start_date, end_date, n_days)
```
#### Arguments

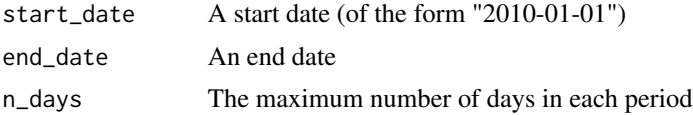

#### Value

A data.frame containing start and end dates for periods of length no longer than n\_days

```
# Simple test
start_date = "2010-01-01"
end_date = "2020-06-30"
n\_days = 365priceR:::make_dates(start_date, end_date, n_days)
# With lots of periods
start_date = "2010-01-01"
end_date = "2020-06-30"
n\_days = 20priceR:::make_dates(start_date, end_date, n_days)
# Less than one period
start_date = "2020-01-01"
end_date = "2020-06-30"
n_days = 365
priceR:::make_dates(start_date, end_date, n_days)
# 366 days (note 2020 was a leap year)
start_date = "2019-07-30"
```
## <span id="page-14-0"></span>retrieve\_historical\_rates 15

```
end_date = "2020-07-29"
n\_days = 365priceR:::make_dates(start_date, end_date, n_days)
# 365 days
start_date = "2019-07-30"
end_date = "2020-07-28"
n_days = 365
priceR:::make_dates(start_date, end_date, n_days)
# 1095 days (3 years)
start_date = "2019-07-30"
end_date = "2022-07-28"
n_days = 365
priceR:::make_dates(start_date, end_date, n_days)
```
retrieve\_historical\_rates

*Retrieve historical exchange rates*

## Description

Retrieves historical exchange rates between a currency pair - retrieves max. 365 days' data

#### Usage

```
retrieve_historical_rates(from, to, start_date, end_date)
```
#### Arguments

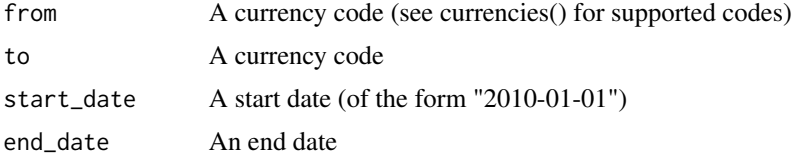

#### Value

A data.frame containing exchange rate data for select currency pair

```
## Not run:
# Note date range >365 days', yet only 365 days' returned.
# Use historical_exchange_rates() for > 365 days'.
priceR:::retrieve_historical_rates("USD", to = "AUD",
                                   start_date = "2018-01-01",
                                   end_date = "2020-06-30")
```
<span id="page-15-0"></span>## End(Not run)

retrieve\_inflation\_data

*Retrieve historical inflation data*

#### Description

Retrieve inflation data for any country/region (using iso2Code or country\_name)

#### Usage

retrieve\_inflation\_data(country, countries\_dataframe)

#### Arguments

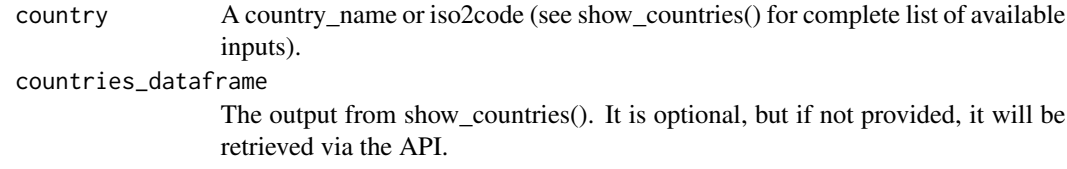

#### Value

A data.frame containing inflation data from World Bank API for specified country

```
## Not run:
# Retrieve inflation data for any country (or iso2Code)
country <- "AU"
inflation_dataframe <- retrieve_inflation_data(country)
country <- "Australia"
countries_dataframe <- show_countries()
inflation_dataframe <- retrieve_inflation_data(country, countries_dataframe)
## End(Not run)
# inflation_dataframe
# indicator.id indicator.value country.id country.value value
# FP.CPI.TOTL.ZG Inflation, consumer prices (annual %) AU Australia <NA>
# FP.CPI.TOTL.ZG Inflation, consumer prices (annual %) AU Australia 1.94864
# FP.CPI.TOTL.ZG Inflation, consumer prices (annual %) AU Australia 1.27699
# FP.CPI.TOTL.ZG Inflation, consumer prices (annual %) AU Australia 1.50836
# Etc
```
<span id="page-16-0"></span>round\_down\_to\_nearest *Round prices down to the nearest specified increment*

## Description

Round prices down to the nearest specified increment

## Usage

```
round_down_to_nearest(amount, to_nearest)
```
## Arguments

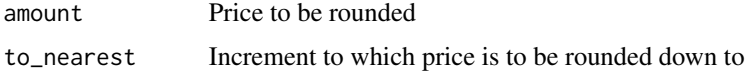

## Examples

```
# Round down to nearest 0.05 (5c)
library(dplyr)
prices <- c(4.45, 5.22, 0.16, 27.88, 112.19)
prices %>% round_down_to_nearest(0.05)
```

```
# Round down to nearest $10
prices <- c(4.45, 5.22, 0.16, 27.88, 112.19)
prices %>% round_down_to_nearest(10)
```
round\_to\_nearest *Round prices to the nearest specified increment*

## Description

Round prices to the nearest specified increment

## Usage

round\_to\_nearest(amount, to\_nearest)

## Arguments

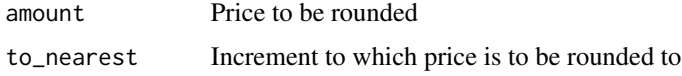

## Examples

```
# Round to nearest 0.05 (5c)
library(dplyr)
prices <- c(4.45, 5.22, 0.16, 27.88, 112.19)
prices %>% round_to_nearest(0.05)
```

```
# Round to nearest $10
prices <- c(4.45, 5.22, 0.16, 27.88, 112.19)
prices %>% round_to_nearest(10)
```
round\_up\_to\_nearest *Round prices up to the nearest specified increment*

## Description

Round prices up to the nearest specified increment

#### Usage

round\_up\_to\_nearest(amount, to\_nearest)

#### Arguments

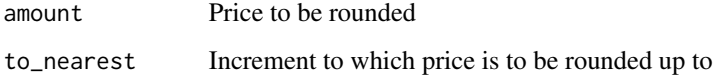

```
# Round up to nearest 0.05 (5c)
library(dplyr)
prices <- c(4.45, 5.22, 0.16, 27.88, 112.19)
prices %>% round_up_to_nearest(0.05)
```

```
# Round up to nearest $10
prices <- c(4.45, 5.22, 0.16, 27.88, 112.19)
prices %>% round_up_to_nearest(10)
```
<span id="page-17-0"></span>

<span id="page-18-0"></span>show\_countries *Show available country codes*

#### Description

'show\_countries' calls the World Bank API and retrieves a list of available countries and regions

## Usage

```
show_countries()
```
#### Value

A data.frame of countries available to query using the World Bank API

#### Examples

```
# Simply call show_countries() to receive a dataframe of all countries (and regions) and their
# iso2Code
```
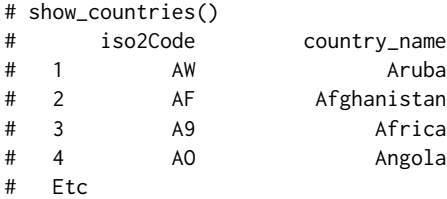

url\_all\_results *Generate a World Bank API URL that will return all results for a given indicator in JSON format*

## Description

results and returns JSON format

## Usage

```
url_all_results(original_url)
```
## Arguments

original\_url A World Bank API URL. E.g. "http://api.worldbank.org/v2/country".

## Value

A character vector

- # Provide a World Bank API URL and `url\_all\_results` will convert it into one with all results
- # for that indicator
	- original\_url <- "http://api.worldbank.org/v2/country" # Note: no ?format=json on url url\_all\_results(original\_url)
- # "http://api.worldbank.org/v2/country?format=json&per\_page=304"

# <span id="page-20-0"></span>Index

adjust\_for\_inflation, [2](#page-1-0) afi *(*adjust\_for\_inflation*)*, [2](#page-1-0)

convert\_to\_iso2Code, [4](#page-3-0) country\_input\_type, [5](#page-4-0) currencies, [6](#page-5-0) currency\_characters, [6](#page-5-0) currency\_to\_numeric, [7](#page-6-0)

display\_api\_info, [7](#page-6-0)

exchange\_rate\_latest, [8](#page-7-0) extract\_salary, [9](#page-8-0)

format\_currency, [11](#page-10-0) format\_dollars, [12](#page-11-0)

historical\_exchange\_rates, [13](#page-12-0)

make\_dates, [14](#page-13-0)

retrieve\_historical\_rates, [15](#page-14-0) retrieve\_inflation\_data, [16](#page-15-0) round\_down\_to\_nearest, [17](#page-16-0) round\_to\_nearest, [17](#page-16-0) round\_up\_to\_nearest, [18](#page-17-0)

show\_countries, [19](#page-18-0)

url\_all\_results, [19](#page-18-0)